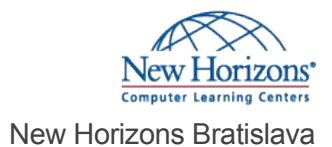

# Red Hat RHCE Certification Lab with exam (RH300)

#### Prehľad

This course is a facilitated lab environment enabling you to work at your own pace through a hands-on review prior to taking the Red Hat Certified Engineer (RHCE) exam (EX300). Before attending this lab, you should have already completed your classroom training and simply be preparing to take or retake the exam. The delivery is focused primarily on lab time. During the 4-day lab, you will will work on your own through the complete set of labs from both the RHCSA (Red Hat Certified System Administrator) Rapid Track (RH199) and Red Hat System Administration III (RH254). The RHCE Certification Lab includes a few lectures designed to review key technologies such as systemd, firewalld, and IPv6. For the classroom and virtual classroom versions of this lab, a facilitator will be available throughout the week to assist you as you work through the exercises. This course covers the same material as RH299, but includes the Red Hat Certified Engineer (RHCE) exam (EX300).

#### Vzdelávacie ciele

Upon successful completion of this course, students will have reviewed the labs from RHCSA Rapid Track Course and Red Hat® System Administration III and prepared for the Red Hat Certified Engineer Exam (EX300).

# Local and remote logins

Review methods for accessing the system and engaging Red Hat Support.

# File system navigation

Copy, move, create, delete, link, and organize files while working from the Bash shell prompt.

# Users and groups

Manage Linux users and groups and administer local password policies.

#### File permissions

Control access to files and directories using permissions and access control lists (ACLs).

#### SELinux permissions

Manage the SELinux behavior of a system to keep it secure in case of a network service compromise.

#### Process management

Evaluate and control processes running on a Red Hat Enterprise Linux system.

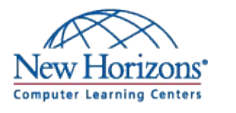

**New Horizons Bratislava** Officehouse Business Center Zámocká 30 811 01 Bratislava

#### [Online registrácia](http://www.newhorizons.sk/kurzy-a-certifikacie/osnova/id/541)

Termíny

Trvanie kurzu (v dňoch): 5 Days

G2R = "Garantovaný termín" | OLL = "Online LIVE" ILT = "Kurz vedený inštruktorom"

*Pre tento kurz aktuálne nemáme plánované žiadne verejné termíny. Prosím, použite naše kontaktné infomácie a vyžiadajte si od nás ďalšie termíny školení pre verejné triedy, alebo nám zašlite vašu žiadosť o školenie v privátnej triede.*

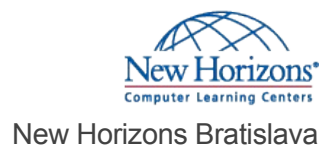

# Updating software packages

Download, install, update, and manage software packages from Red Hat and yum package repositories.

# Creating and mounting file systems

Create and manage disks, partitions, and filesystems from the command line.

#### Service management and boot troubleshooting

Control and monitor system daemons and troubleshoot the Red Hat Enterprise Linux boot process.

#### Network configuration

Configure basic IPv4 networking on Red Hat Enterprise Linux systems.

# System logging and ntp

Locate and accurately interpret relevant system log files for troubleshooting purposes

#### Logical volume management

Create and manage logical volumes from the command line.

# Scheduled processes

Schedule tasks to automatically execute in the future.

#### Mounting network file systems

Use autofs and the command line to mount and un-mount network storage with NFS and SMB

# Firewall configuration

Configure a basic firewall.

#### Virtualization and kickstart

Automate the installation of Red Hat Enterprise Linux on virtual machines with Kernel-based Virtual Machine (KVM) and libvirt.

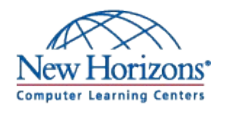

**New Horizons Bratislava** Officehouse Business Center Zámocká 30 811 01 Bratislava

**Kontaktujte nás** +420 234 656 185 [marketing@newhorizons.sk](mailto:marketing@newhorizons.sk) [www.newhorizons.sk](http://www.newhorizons.sk)

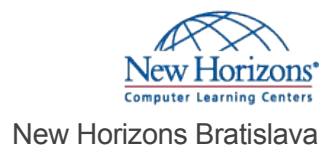

# Managing IPv6 networking

Configure and troubleshoot basic IPv6 networking on Red Hat Enterprise Linux systems.

# Configuring link aggregation and bridging

Configure and troubleshoot advanced network interface functionality including bonding, teaming, and local software bridges.

# Controlling network port security

Permit and reject access to network services using advanced SELinux and firewalld filtering techniques.

## Managing DNS for Servers

Set and verify correct DNS records for systems and configure secure-caching DNS.

# Configuring E-mail Delivery

Relay all e-mail sent by the system to a SMTP gateway for central delivery.

# Providing block-based storage

Provide and use networked iSCSI block devices as remote disks.

# Providing file-based storage

Provide NFS exports and SMB file shares to specific systems and users.

#### Configuring MariaDB databases

Provide a MariaDB SQL database for use by programs and database administrators.

# Providing Apache HTTPD Web Service

Configure Apache HTTPD to provide Transport Layer Security (TLS)-enabled websites and virtual hosts.

#### Writing Bash scripts

Write simple shell scripts using Bash.

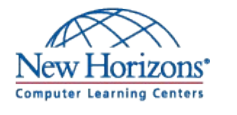

**New Horizons Bratislava** Officehouse Business Center Zámocká 30 811 01 Bratislava

**Kontaktujte nás** +420 234 656 185 [marketing@newhorizons.sk](mailto:marketing@newhorizons.sk) [www.newhorizons.sk](http://www.newhorizons.sk)

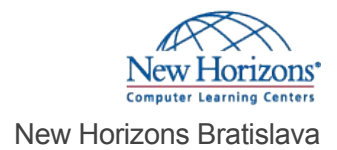

# Bash conditionals and control structures

Use Bash conditionals and other control structures to write more sophisticated shell commands and scripts. Rash conditionals and control structures<br>Use Bash conditionals and other control structures<br>shell commands and scripts.<br>Configuring the shell environment<br>Bash functions.<br>Bash functions.

# Configuring the shell environment

Customize Bash startup and use environment variables, Bash aliases, and

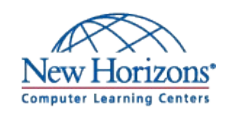

**New Horizons Bratislava** Officehouse Business Center Zámocká 30 811 01 Bratislava

**Kontaktujte nás** +420 234 656 185 [marketing@newhorizons.sk](mailto:marketing@newhorizons.sk) [www.newhorizons.sk](http://www.newhorizons.sk)